#### Областное государственное бюджетное общеобразовательное учреждение «Ровеньская средняя общеобразовательная школа с углубленным изучением отдельных предметов» Белгородской области

#### Согласовано

Руководитель МО учителей науальных классов Haut Золотарёва А.Н. Протокол № 6 от «07» июня 2023 г.

«Согласовано» Заместитель директора ОГБОУ «Ровеньская СОШ с СОШ с УНОН» УИОП» Mal Малькова Е.В. Приказ №233 «30» августа 2023 г.

«Утверждаю» Директор ОГБОУ «Ровеньская ДНИЯ КИССЛЁВ Э.Н. Real No. 233 **Tip** Oт «30» августа 2023 г. com с уион

#### Рабочая программа

внеурочной деятельности «Основы логики и алгоритмики» уровня начального общего образования 1-4 классы срок реализации: 4 года возраст обучающихся - 6,6-11 лет

Рабочая программа начального общего образования по курсу внеурочной деятельности «Основы логики и алгоритмики» составлена в соответствии с требованиями Федерального государственного образовательного стандарта начального общего образования (Приказ Министерства просвещения Российской Федерации от 31.05.2021 № 287 «Об утверждении Федерального государственного образовательного стандарта начального общего образования»), на *основе* Примерной рабочей программы курса внеурочной деятельности «Основы логики и алгоритмики» (для 1-4 классов образовательных организаций) – Москва 2022 г., *с учётом* Федеральной образовательной программы начального общего образования, Федеральной рабочей программы воспитания (Федеральная рабочая программа воспитания для образовательных организаций Приказ Минпросвещения об утверждении ФОП НОО от 16 ноября 2022 г. № 992.).

Курс внеурочной деятельности предназначен для обучающихся 1–4 классов. На основании плана внеурочной деятельности ОГБОУ «Ровеньская средняя общеобразовательная школа с углубленным изучением отдельных предметов» часы данной рабочей программы реализуются 1 раз в неделю: 1 класс – 28 часов (с октября), во 2-4 классах по 34 часа.

# **1. Результаты освоения курса внеурочной деятельности «Основы логики и алгоритмики»**

# **Личностные, метапредметные и предметные результаты изучения курса «Основы логики и алгоритмики».**

В результате изучения курса в школе у обучающихся будут сформированы следующие результаты.

# **ЛИЧНОСТНЫЕ РЕЗУЛЬТАТЫ**

Личностные результаты изучения курса характеризуют готовность обучающихся руководствоваться традиционными российскими социокультурными и духовно-нравственными ценностями, принятыми в обществе правилами и нормами поведения и должны отражать приобретение первоначального опыта деятельности обучающихся в части:

# *Гражданско-патриотического воспитания:*

 первоначальные представления о человеке как члене общества, о правах и ответственности, уважении и достоинстве человека, о нравственноэтических нормах поведения и правилах межличностных отношений.

# *Духовно-нравственного воспитания:*

- проявление культуры общения, уважительного отношения к людям, их взглядам, признанию их индивидуальности;
- принятие существующих в обществе нравственно-этических норм поведения и правил межличностных отношений, которые строятся на проявлении гуманизма, сопереживания, уважения и доброжелательности.

*Эстетического воспитания:*

 использование полученных знаний в продуктивной и преобразующей деятельности, в разных видах художественной деятельности.

# *Физического воспитания, формирования культуры здоровья и эмоционального благополучия:*

- соблюдение правил организации здорового и безопасного (для себя и других людей) образа жизни; выполнение правил безопасного поведения в окружающей среде (в том числе информационной);
- бережное отношение к физическому и психическому здоровью.

# *Трудового воспитания:*

 осознание ценности трудовой деятельности в жизни человека и общества, ответственное потребление и бережное отношение к результатам труда, навыки участия в различных видах трудовой деятельности, интерес к различным профессиям.

# *Экологического воспитания:*

- проявление бережного отношения к природе;
- неприятие действий, приносящих вред природе.

# *Ценности научного познания:*

- формирование первоначальных представлений о научной картине мира;
- осознание ценности познания, проявление познавательного интереса, активности, инициативности, любознательности и самостоятельности в обогащении своих знаний, в том числе с использованием различных информационных средств.

# **МЕТАПРЕДМЕТНЫЕ РЕЗУЛЬТАТЫ**

**Универсальные познавательные учебные действия:**

0 *базовые логические действия:*

——сравнивать объекты, устанавливать основания для сравнения, устанавливать аналогии;

——объединять части объекта (объекты) по определённому признаку;

——определять существенный признак для классификации, классифицировать предложенные объекты;

——находить закономерности и противоречия в рассматриваемых фактах, данных и наблюдениях на основе предложенного педагогическим работником алгоритма;

——выявлять недостаток информации для решения учебной(практической) задачи на основе предложенного алгоритма;

——устанавливать причинно-следственные связи в ситуациях, поддающихся непосредственному наблюдению или знакомых по опыту, делать выводы;

 $\bullet$ *базовые исследовательские действия:*

——определять разрыв между реальным и желательным состоянием объекта (ситуации) на основе предложенных педагогическим работником вопросов;

——с помощью педагогического работника формулировать цель, планировать изменения объекта, ситуации;

——сравнивать несколько вариантов решения задачи, выбирать наиболее подходящий (на основе предложенных критериев);

——проводить по предложенному плану опыт, несложное исследование по установлению особенностей объекта изучения и связей между объектами (часть — целое, причина — следствие);

——формулировать выводы и подкреплять их доказательствами на основе результатов проведённого наблюдения (опыта, измерения, классификации, сравнения, исследования);

——прогнозировать возможное развитие процессов, событийи их последствия в аналогичных или сходных ситуациях;

 $\bullet$ *работа с информацией:*

——выбирать источник получения информации;

——согласно заданному алгоритму находить в предложенном источнике информацию, представленную в явном виде;

——распознавать достоверную и недостоверную информацию самостоятельно или на основании предложенного педагогическим работником способа её проверки;

——соблюдать с помощью взрослых (педагогических работников, родителей (законных представителей) несовершеннолетних обучающихся) правила информационной безопасности при поиске информации в сети Интернет;

——анализировать и создавать текстовую, видео-, графическую, звуковую информацию в соответствии с учебной задачей;

——самостоятельно создавать схемы, таблицы для представления информации.

**Универсальные коммуникативные учебные действия:**

общение:

——воспринимать и формулировать суждения, выражать эмоции в соответствии с целями и условиями общения в знакомой среде;

——проявлять уважительное отношение к собеседнику, соблюдать правила ведения диалога и дискуссии;

——признавать возможность существования разных точек зрения;

——корректно и аргументированно высказывать своё мнение;

——строить речевое высказывание в соответствии с поставленной задачей;

——создавать устные и письменные тексты (описание, рассуждение, повествование);

——готовить небольшие публичные выступления;

——подбирать иллюстративный материал (рисунки, фото, плакаты) к тексту выступления;

совместная деятельность:

——формулировать краткосрочные и долгосрочные цели (индивидуальные с учётом участия в коллективных задачах)

в стандартной (типовой) ситуации на основе предложенного формата планирования, распределения промежуточных шагов и сроков;

——оценивать свой вклад в общий результат.

# **Универсальные регулятивные учебные действия:**

самоорганизация:

——планировать действия по решению учебной задачи для получения результата;

——выстраивать последовательность выбранных действий;

самоконтроль:

——устанавливать причины успеха/неудач учебной деятельности;

——корректировать свои учебные действия для преодоления ошибок.

# **ПРЕДМЕТНЫЕ РЕЗУЛЬТАТЫ**

**1 класс**

**К концу обучения в 1 классе по курсу обучающийся научится:** 1. Цифровая грамотность:

соблюдать правила техники безопасности при работе с компьютером;

 иметь представление о компьютере как универсальном устройстве для передачи, хранения и обработки информации;

использовать русскую раскладку клавиш на клавиатуре;

 иметь представление о клавиатуре и компьютерной мыши(описание и назначение);

- знать основные устройства компьютера;
- осуществлять базовые операции при работе с браузером;

 иметь представление о программном обеспечении компьютера (понятие «программа»);

 иметь базовые представления о файле как форме хранения информации.

2. Теоретические основы информатики:

- знать понятие «информация»;
- иметь представление о способах получения информации;

 знать основные информационные процессы: хранение, передача и обработка;

- использовать понятие «объект»;
- различать свойства объектов;
- сравнивать объекты;
- использовать понятие «высказывание»;
- распознавать истинные и ложные высказывания:
- **ЗНАТЬ ПОНЯТИЕ «МНОЖЕСТВО»;**
- знать название групп объектов и общие свойства объектов. 3. Алгоритмы и программирование:
- иметь представление об алгоритме как порядке действий;
- **ЗНАТЬ ПОНЯТИЕ «ИСПОЛНИТЕЛЬ»;**
- иметь представление о среде исполнителя и командах исполнителя;
- работать со средой формального исполнителя «Художник». 4. Информационные технологии:
- иметь представление о стандартном графическом редакторе;
- уметь запускать графический редактор;
- иметь представление об интерфейсе графического редактора;

• осуществлять базовые операции в программе «Калькулятор» (алгоритм вычисления простых примеров в одно действие);

- иметь представление о стандартном текстовом редакторе;
- знать интерфейс текстового редактора;

 уметь набирать текст и исправлять ошибки средствами текстового редактора.

#### **2 класс**

# **К концу обучения во 2 классе по курсу обучающийся научится:**

1. Цифровая грамотность:

 различать аппаратное обеспечение компьютера: микрофон, камера, клавиатура, мышь, монитор, принтер, наушники,

колонки, жёсткий диск, процессор, системный блок;

 иметь представление о программном обеспечении компьютера: программное обеспечение, меню «Пуск», меню программ, кнопки управления окнами;

 иметь базовые представления о файловой системе компьютера (понятия «файл» и «папка»).

2. Теоретические основы информатики:

- правильно использовать понятия «информатика» и «информация»;
- различать органы восприятия информации;
- различать виды информации по способу восприятия;
- использовать понятие «носитель информации»;
- уметь определять основные информационные процессы: хранение, передача и обработка;

 уметь работать с различными способами организации информации: таблицы, схемы, столбчатые диаграммы;

- знать виды информации по способу представления;
- уметь оперировать логическими понятиями;
- оперировать понятием «объект»;
- определять объект по свойствам;
- определять истинность простых высказываний;
- строить простые высказывания с отрицанием.

3. Алгоритмы и программирование:

- определять алгоритм, используя свойства алгоритма;
- использовать понятия «команда», «программа», «исполнитель»;
- составлять линейные алгоритмы и действовать по алгоритму;
- осуществлять работу в среде формального исполнителя. 4. Информационные технологии:
- создавать текстовый документ различными способами;

 набирать, редактировать и сохранять текст средствами стандартного текстового редактора;

знать клавиши редактирования текста;

 создавать графический файл средствами стандартного графического редактора;

 уметь пользоваться основными инструментами стандартного графического редактора: заливка, фигуры, цвет, ластик, подпись, кисти.

**3 класс**

**К концу обучения в 3 классе по курсу обучающийся научится:**

1. Цифровая грамотность:

 различать и использовать обеспечение компьютера: микрофон, камера, клавиатура, мышь, монитор, принтер, наушники, колонки, жёсткий диск, процессор, оперативная память, системный блок, устройства, передающие информацию от пользователя компьютеру, устройства, передающие информацию от компьютера пользователю;

пользоваться программным обеспечением компьютера:

кнопки управления окнами, рабочий стол, меню «Пуск»,

меню программ;

 пользоваться файловой системой компьютера (понятия«файл» и «папка», инструкции по работе с файлами и папками: закрыть, переименовать, создать, открыть, удалить);

осуществлять простой поиск информации.

2. Теоретические основы информатики:

определять виды информации по форме представления;

 пользоваться различными способами организации информации и информационными процессами;

 различать основные информационные процессы: хранение(носитель информации, виды носителей информации), передача (источник информации, канал связи, приёмник информации), обработка (виды обработки информации);

- группировать объекты;
- определять общие и отличающие свойства объектов;
- находить лишний объект;
- определять одинаковые по смыслу высказывания;
- использовать логические конструкции «все», «ни один»,

«некоторые»;

решать задачи с помощью логических преобразований.

3. Алгоритмы и программирование:

- иметь представление об алгоритмах и языках программирования;
- определять алгоритм по свойствам;
- иметь представление о различных способах записи алгоритмов;
- знать основные элементы блок-схемы: начало, конец, команда, стрелка;
- строить блок-схему по тексту;
- иметь представление о циклических алгоритмах;
- строить блок-схему циклического алгоритма;
- знать элемент блок-схемы «цикл»;

 строить блок-схему циклического алгоритма по блок-схеме линейного алгоритма;

 различать основные элементы среды визуального программирования Scratch;

использовать понятия «спрайт» и «скрипт»;

 составлять простые скрипты в среде визуального программирования Scratch.

4. Информационные технологии:

- знать, что такое текстовый процессор;
- отличать текстовый процессор от текстового редактора;

 создавать и сохранять текстовый документ средствами текстового процессора;

- знать основные элементы интерфейса текстового процессора;
- знать правила набора текста в текстовом процессоре;

 редактировать текст в текстовом процессоре: удалить, копировать, вставить, разделить на абзацы, исправить ошибки;

знать понятие «форматирование»;

 пользоваться базовыми функциями форматирования: шрифт, кегль, начертание, цвет;

добавлять изображения в текст средствами текстового процессора;

 изменять положение изображения в тексте средствами текстового процессора;

 работать в стандартном графическом редакторе: заливка, фигуры, цвет, ластик, подпись, кисти, фон, контур фигур, масштаб, палитра, фрагменты картинок, копирование фрагмента изображения.

#### **4 класс**

#### **К концу обучения в 4 классе по курсу обучающийся научится:**

1. Цифровая грамотность:

 различать и использовать аппаратное обеспечение компьютера: устройства ввода, устройства вывода и устройства ввода-вывода;

 различать программное обеспечение компьютера: операционная система, кнопки управления окнами, рабочий стол, меню «Пуск», меню программ, файловая система компьютера.

2. Теоретические основы информатики:

 определять виды информации по способу получения и по форме представления;

 пользоваться различными способами организации информации в повседневной жизни;

 иметь развёрнутое представление об основных информационных процессах;

оперировать объектами и их свойствами;

использовать знания основ логики в повседневной жизни;

 строить различные логические высказывания: простые, с отрицанием, с конструкциями «все», «ни один», «некоторые», сложные с конструкциями «и», «или».

3. Алгоритмы и программирование:

 знать элементы интерфейса визуальной среды программирования Scratch;

создавать простые скрипты на Scratch;

 программировать действия со спрайтами: смена костюма, команд «говорить», «показаться», «спрятаться», «ждать»;

• реализовывать в среде визуального программирования Scratch циклы, анимацию, повороты (угол, градусы, градусная мера) и вращения, движение;

иметь представление об алгоритме с ветвлением и его блок-схеме;

использовать условия при составлении программ на Scratch.

4. Информационные технологии:

 работать в стандартном графическом редакторе: заливка, фигуры, цвет, ластик, текст, кисти, работа с фрагментами картинок, копирование и вставка фрагмента изображения;

 набирать, редактировать и форматировать текст средствами текстового процессора;

• использовать «горячие» клавиши в процессе набора и редактирования текста;

 добавлять изображения в текст средствами текстового процессора и изменять их положение;

 создавать маркированные и нумерованные списки средствами текстового процессора;

иметь представление о редакторе презентаций;

 создавать и редактировать презентацию средствами редактора презентаций;

 добавлять различные объекты на слайд: заголовок, текст, таблица, схема;

- оформлять слайды;
- создавать, копировать, вставлять, удалять и перемещать слайды;
- работать с макетами слайдов;
- добавлять изображения в презентацию;

составлять запрос для поиска изображений.

# **2. Содержание курса внеурочной деятельности с указанием форм организации и видов деятельности**

- **1 КЛАСС**
- **1. Цифровая грамотность**

Техника безопасности при работе с компьютером. Устройство компьютера. Клавиатура и компьютерная мышь (описание и назначение). Понятие аппаратного обеспечения компьютера.

Знакомство с браузером. Понятие программного обеспечения компьютера. Файл как форма хранения информации.

#### **2. Теоретические основы информатики**

Информация и способы получения информации. Хранение, передача и обработка информации. Понятие объекта. Названия объектов. Свойства объектов. Сравнение объектов. Понятие высказывания. Истинные и ложные высказывания. Понятие множества. Множества объектов. Названия групп объектов. Общие свойства объектов.

## **3. Алгоритмы и программирование**

Последовательность действий. Понятие алгоритма. Исполнитель. Среда исполнителя. Команды исполнителя. Свойства алгоритмов: массовость, результативность, дискретность, понятность. Знакомство со средой формального исполнителя «Художник».

## **4. Информационные технологии**

Понятие «графический редактор». Стандартный графический редактор. Запуск графического редактора. Интерфейс графического редактора. Калькулятор. Алгоритм вычисления простых примеров в одно действие. Стандартный текстовый редактор. Интерфейс текстового редактора. Набор текста. Исправление ошибок средствами текстового редактора.

# **2 КЛАСС**

# **1. Цифровая грамотность**

Устройства компьютера: микрофон, камера, клавиатура, мышь, монитор, принтер, наушники, колонки, жёсткий диск, процессор, системный блок. Программное обеспечение. Меню«Пуск», меню программ, кнопки управления окнами. Файлы и папки.

# **2. Теоретические основы информатики**

Информатика и информация. Понятие «информация». Восприятие информации. Органы восприятия информации. Виды информации по способу восприятия. Носитель информации.

Хранение, передача и обработка как информационные процессы. Способы организации информации: таблицы, схемы, столбчатые диаграммы. Представление информации. Виды информации по способу представления. Введение в логику. Объект, имя объектов, свойства объектов. Высказывания. Истинность простых высказываний. Высказывания с отрицанием.

# **3. Алгоритмы и программирование**

Определение алгоритма. Команда, программа, исполнитель.

Свойства алгоритма. Линейные алгоритмы. Работа в среде формального исполнителя. Поиск оптимального пути.

# **4. Информационные технологии**

Стандартный текстовый редактор. Набор текста. Создание и сохранение текстового документа. Клавиши редактирования текста. Редактирование текста. Стандартный графический редактор. Создание и сохранение графического файла. Основные инструменты стандартного графического редактора: заливка, фигуры, цвет, ластик, подпись, кисти.

# **3 КЛАСС**

#### **1. Цифровая грамотность**

Аппаратное обеспечение компьютера. Устройства компьютера: микрофон, камера, клавиатура, мышь, монитор, принтер, наушники, колонки, жёсткий диск, процессор, оперативная память, системный блок (описание и назначение). Компьютер — универсальное устройство для работы с информацией.

Программное обеспечение компьютера (примеры и назначение). Основные элементы рабочего окна программы. Рабочий стол. Ярлык программы. Меню «Пуск», меню программ. Файлы и папки (инструкции по работе с файлами и папками: закрыть, переименовать, создать, открыть, удалить). Поиск информации.

## **2. Теоретические основы информатики**

Понятие «информация». Виды информации по форме представления. Способы организации информации и информационные процессы. Хранение, передача, обработка (три вида обработки информации). Носитель информации (виды носителей информации). Источник информации, приёмник информации.

Способы организации информации: таблицы, схемы, столбчатые диаграммы. Представление информации. Виды информации по способу представления. Объект, свойство объекта, группировка объектов, общие и отличающие свойства. Нахождение лишнего объекта. Высказывания. Одинаковые по смыслу высказывания. Логические конструкции «все», «ни один», «некоторые». Решение задач с помощью логических преобразований.

#### **3. Алгоритмы и программирование**

Алгоритмы и языки программирования. Свойства алгоритмов: массовость, результативность, дискретность, понятность.

Понятие «Алгоритм». Способы записи алгоритмов. Команда.

Программа. Блок-схема. Элементы блок-схемы: начало, конец, команда, стрелка. Построение блок-схемы по тексту. Циклические алгоритмы. Блок-схема циклического алгоритма. Элемент блок-схемы: цикл. Построение блок-схемы циклического алгоритма по блок-схеме линейного алгоритма. Работа в среде формального исполнителя.

#### **4. Информационные технологии**

Текстовый процессор. Создание и сохранение текстового документа. Интерфейс текстового процессора. Редактирование текста. Инструменты редактирования: удалить, копировать, вставить, разделить на абзацы, исправить ошибки. Форматирование. Инструменты форматирования: шрифт, кегль, начертание, цвет. Изображения в тексте: добавление, положение.

Стандартный графический редактор. Создание и сохранение графического файла. Инструменты графического редактора: заливка, фигуры, цвет, ластик, подпись, кисти, фон, контур фигур, масштаб, палитра. Работа с фрагментами картинок. Копирование фрагмента изображения. Добавление цвета в палитру. Масштабирование изображений.

# **4 КЛАСС**

# **1. Цифровая грамотность**

Компьютер как универсальное устройство для передачи, хранения и обработки информации. Аппаратное обеспечение компьютера: микрофон, камера, клавиатура, мышь, монитор, принтер, наушники, колонки, жёсткий диск, оперативная память, процессор, системный блок, графический планшет, гарнитура, сенсорный экран. Основные и периферийные устройства компьютера. Устройства ввода, вывода и ввода-вывода.

Программное обеспечение (основные и прикладные программы). Операционная система. Кнопки управления окнами. Рабочий стол. Меню «Пуск», меню программ. Файловая система компьютера.

## **2. Теоретические основы информатики**

Понятие «информация». Виды информации по форме представления. Способы организации информации и информационные процессы. Хранение, передача, обработка (развёрнутое представление). Источник информации, приёмник информации. Объекты и их свойства. Объект, имя объектов, свойства объектов. Логические утверждения. Высказывания: простые, с отрицанием, с конструкциями «все», «ни один», «некоторые», сложные с конструкциями «и», «или».

#### **3. Алгоритмы и программирование**

Алгоритмы. Визуальная среда программирования Scratch.

Интерфейс визуальной среды программирования Scratch. Линейный алгоритм и программы. Скрипты на Scratch. Действия со спрайтами: смена костюма, команд «говорить», «показаться» «спрятаться», «ждать».Scratch: циклы, анимация, повороты (угол, градусы, градусная мера) и вращение, движение.

Алгоритм с ветвлением и его блок-схема. Использование условий при составлении программ на Scratch.

# **4. Информационные технологии**

Графический редактор. Создание и сохранение графического файла. Инструменты графического редактора: карандаш, заливка, фигуры (дополнительные параметры фигур), цвет, ластик, текст, кисти. Добавление новых цветов в палитру, изменение масштаба изображения и размера рабочего полотна. Копирование и вставка фрагмента изображения. Коллаж.

Текстовый процессор. Создание и сохранение текстового документа. Редактирование текста средствами текстового процессора и с использованием «горячих» клавиш. Инструменты редактирования: удалить, копировать, вставить, разделить на абзацы, исправить ошибки. Форматирование. Инструменты форматирования: шрифт, кегль, начертание, цвет. Изображения в тексте: добавление, положение. Маркированные и нумерованные списки. Знакомство с редактором презентаций. Способы организации информации. Добавление объектов на слайд: заголовок, текст, таблица, схема. Оформление слайдов. Действия со слайдами: создать, копировать, вставить, удалить, переместить. Макет слайдов.

#### **Форма проведения занятий**

Курс внеурочной деятельности «Основы логики и алгоритмики» рассчитан на один академический час в неделю. Обучение предусматривает групповую форму занятий в классе с учителем. Тематическое планирование каждого класса состоит из 6 модулей, в каждом из которых — от 3 до 6 занятий.

Занятия предусматривают индивидуальную и групповую работу школьников, а также предоставляют им возможность проявить и развить самостоятельность.

На занятиях внеурочной деятельности «Основы логики и алгоритмики» используются следующие формы организации занятий:

- Игровая, задачная и проектная.
- Обучение от общего к частному.
- Поощрение вопросов и свободных высказываний по теме.
- Уважение и внимание к каждому ученику.
- Создание мотивационной среды обучения.

В курсе наиболее распространены следующие формы работы: обсуждения, дискуссии, решения кейсов, эксперименты, викторины, коммуникативные игры, дидактические игры, выполнение интерактивных заданий на образовательной платформе.

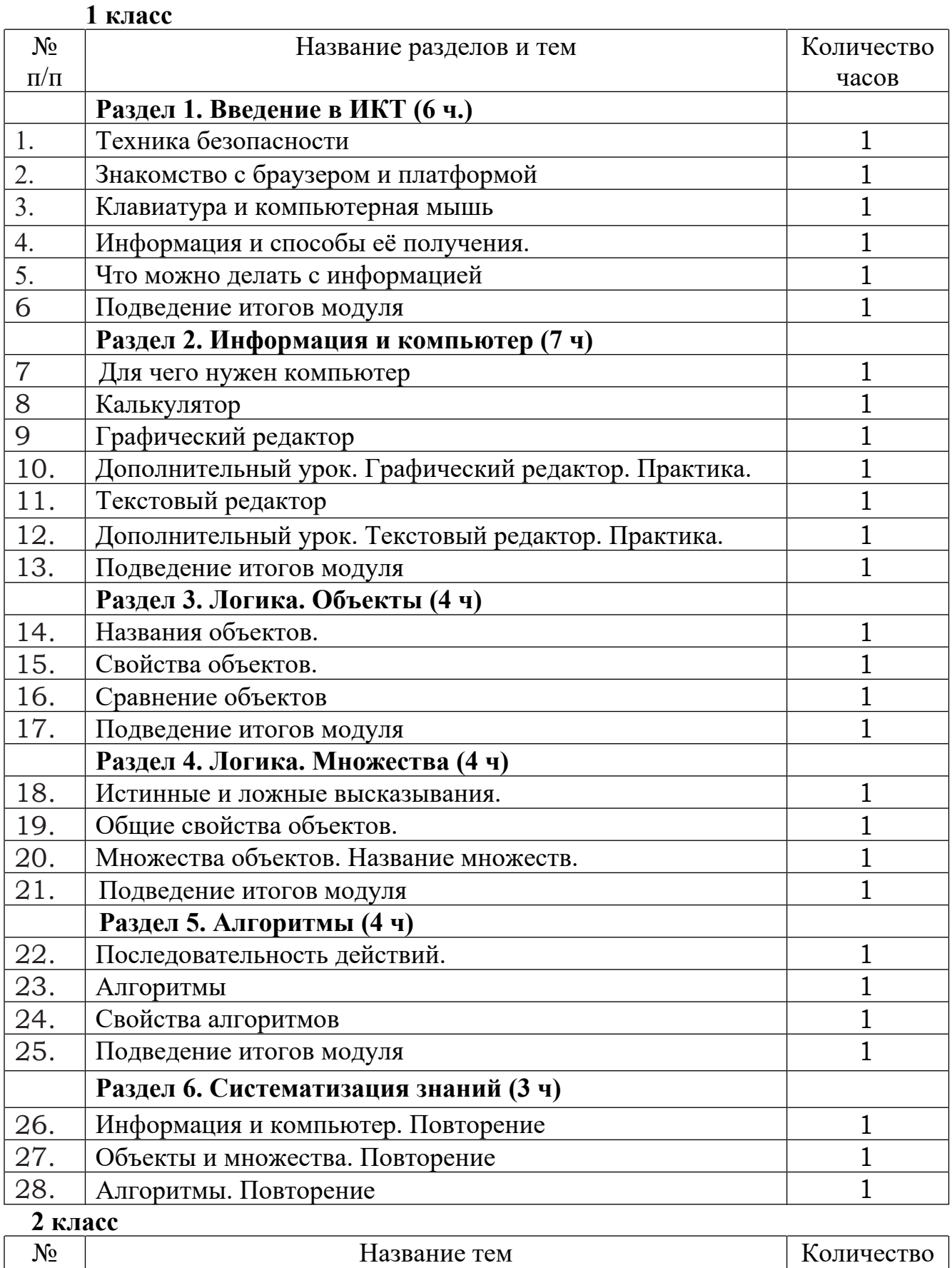

часов

 $\frac{\Pi}{\Pi}$ 

**Раздел 1. Теория информации (6 ч)**

# **3. Тематическое планирование**

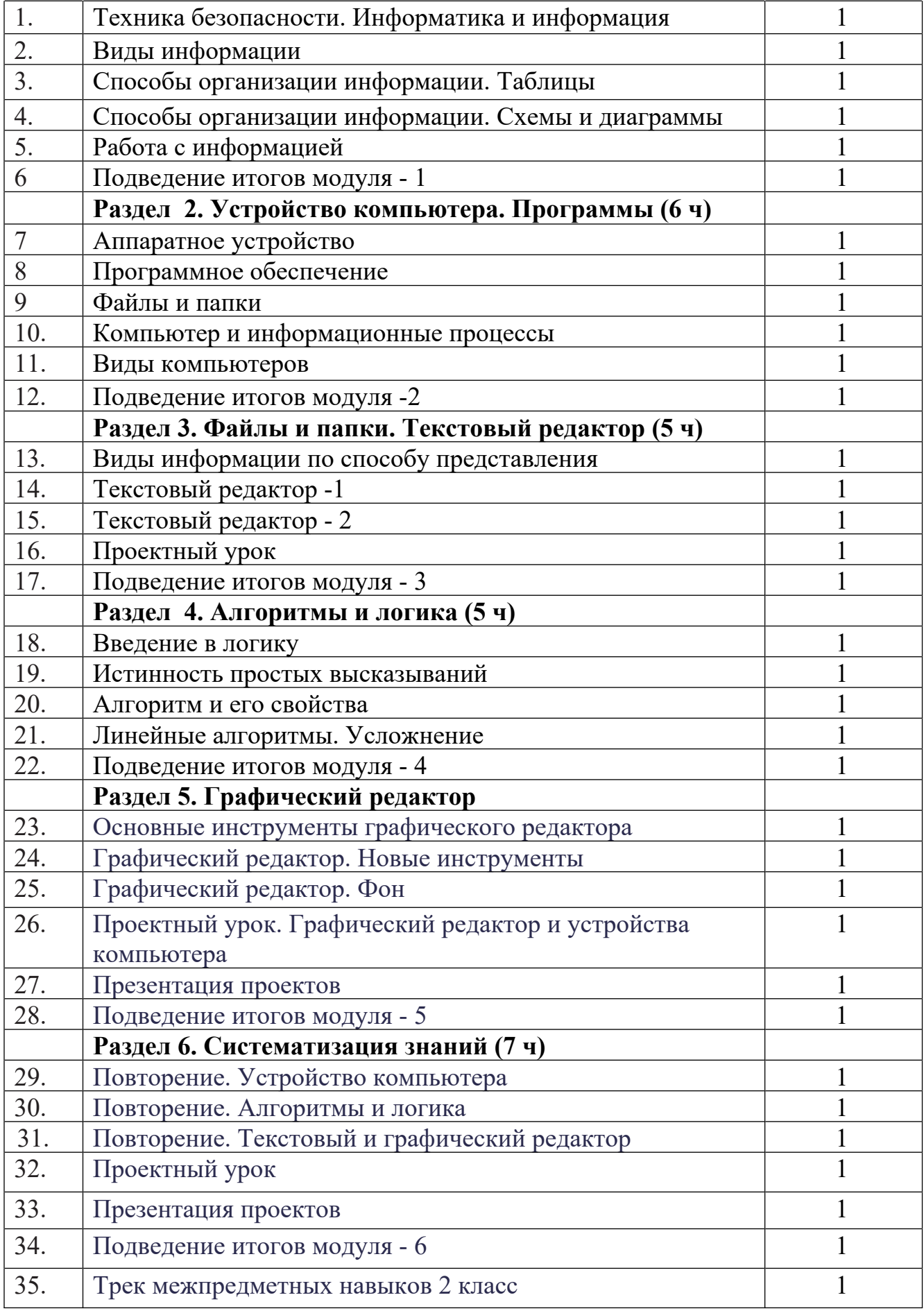

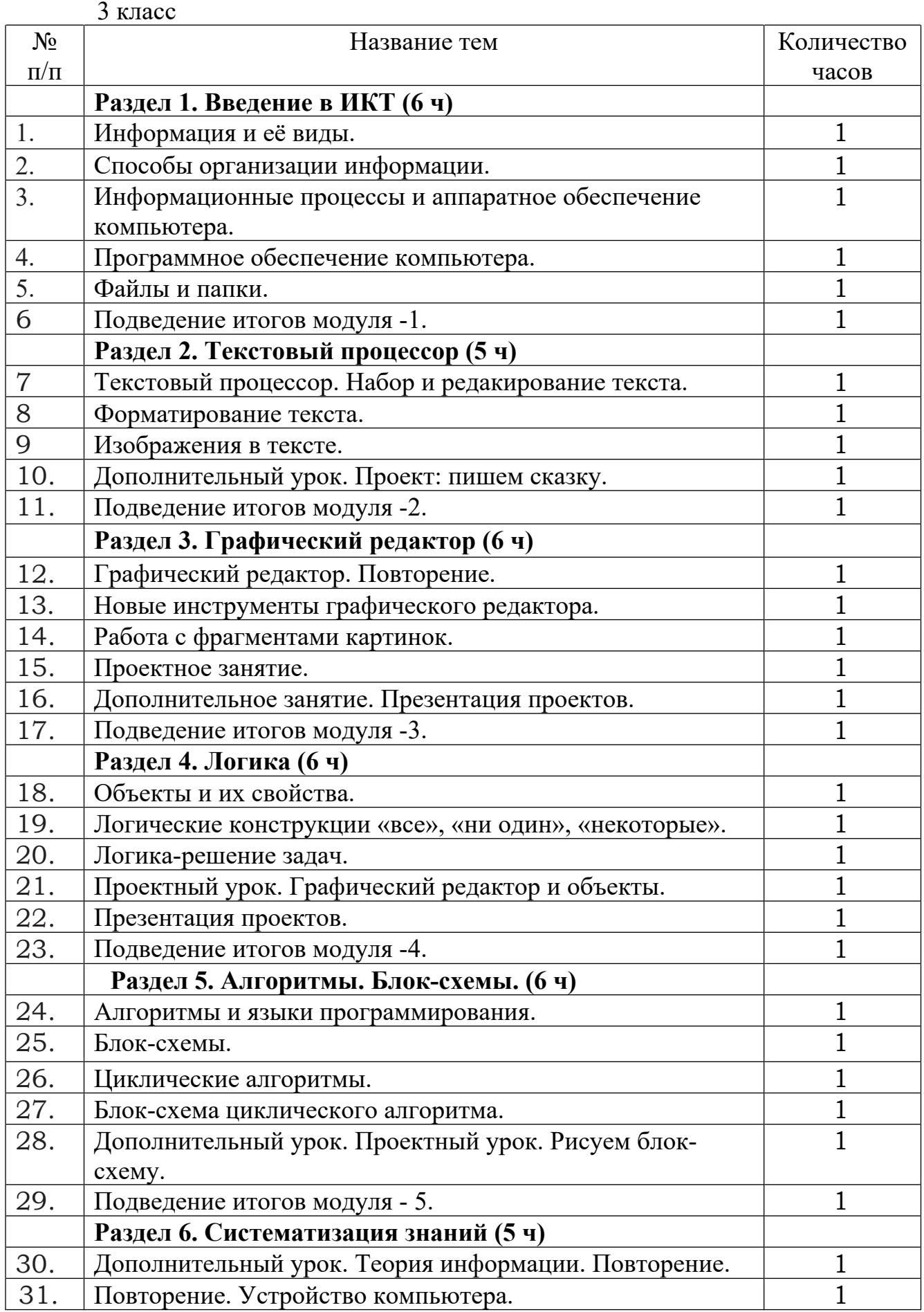

![](_page_16_Picture_254.jpeg)

## 4 класс

![](_page_16_Picture_255.jpeg)

![](_page_17_Picture_56.jpeg)